- • *Avanço*
- • *Atraso*
- • *Exemplos*

# *COMPENSADORES (LR)*

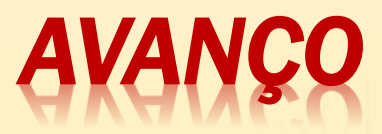

$$
|\mathbf{p}| > |\mathbf{z}|
$$
\n
$$
\theta - \varphi > 0
$$
\n
$$
\mathbf{A}V \mathbf{A} N \mathbf{C} O \mathbf{D} E \mathbf{F} A S E!
$$
\n
$$
G_c = \frac{z(s/z + 1)}{p(s/p + 1)} \Rightarrow
$$
\n
$$
G(jw) = \frac{z(jw/z + 1)}{p(jw/p + 1)}
$$
\n
$$
0 < \frac{z}{p} = \frac{1}{\alpha} < 1
$$
\n
$$
\Rightarrow \mathbf{A} \mathbf{T} \mathbf{E} N \mathbf{U} A \mathbf{C} \mathbf{\tilde{A}} O!
$$

P(s)

*θ*

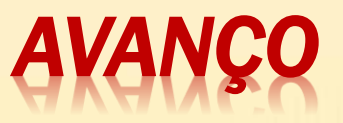

Usado quando RP é bom e o RT é ruim. Semelhante a um PD.

#### *Procedimento usando o Lugar das Raízes*

- 1) Dadas as especificações de desempenho, determinar a posição dos polos dominantes;
- 2) Desenhar o LR e verificar se um simples ajuste de ganho leva aos polos desejados. Caso contrário, usando a condição de ângulo, calcular o avanço necessário para que o ponto (onde estará o polo dominante desejado) no Plano-s passe a pertencer ao LR. (satisfazendo a condição de fase);

para ser LR: 
$$
GH(s) = K \frac{N(s)}{D(s)} = -1 = |K \frac{N(s)}{D(s)}| e^{j \pm \pi} = 1 / -180^{\circ}
$$

- 3) Compensar a atenuação provocada pela inclusão do compensado de avanço  $(|p_c|>|z_c|);$ ;
- 4) Determinar o ganho de malha aberta pela condição de módulo (satisfazendo a condição de ganho)

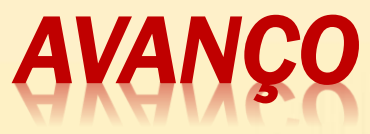

Ex. O sistema abaixo deve operar em MF com frequência natural  $ω_n = 4$  rad/s e coeficiente de amortecimento ζ=0,5.

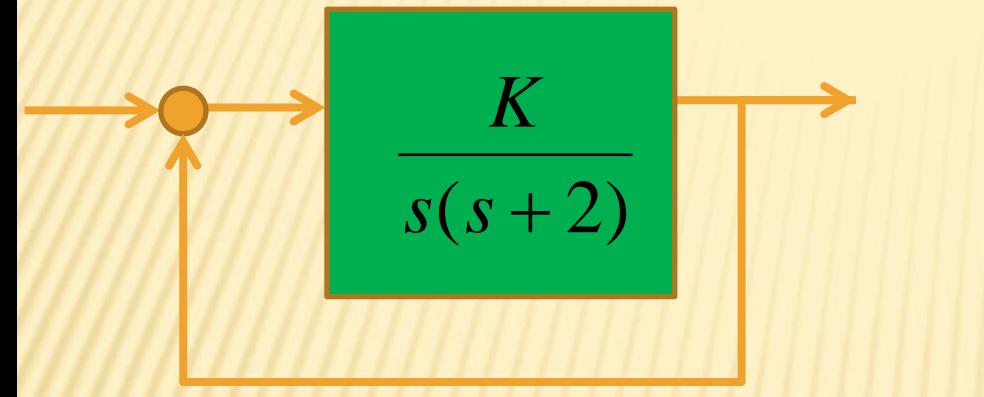

 $T(s) =$  $\boldsymbol{K}$  $s^2+4s+K$ = 16  $s^2+4s+16$ Polos: -2,0 ±2√3 j Obs: 1)  $\cos \theta = \zeta = 0.5$  =>  $\theta = 60^\circ$  $2)$ ζω<sub>n</sub>= 2,0 rad/s 3)  $\omega_d$  = 2 $\sqrt{3}$ 

2 polos complexos conjugados

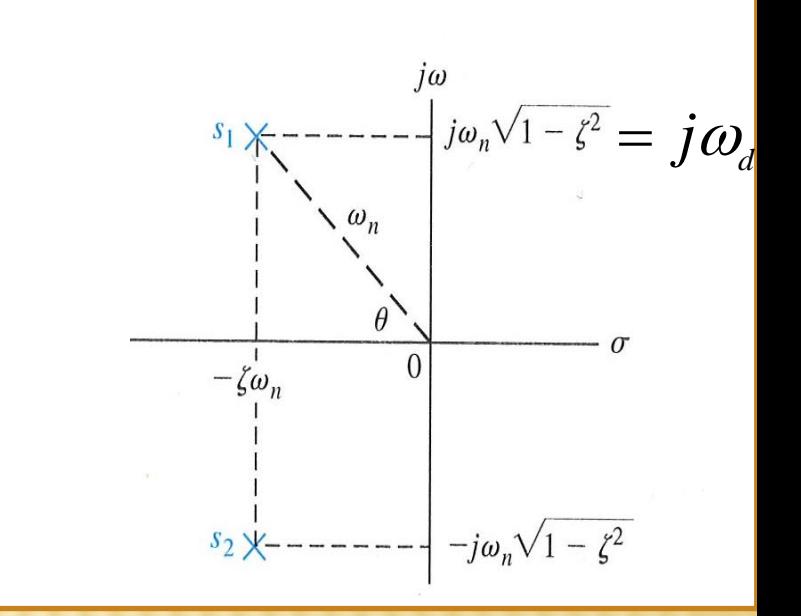

# **LR e POLOS DOMINANTES**

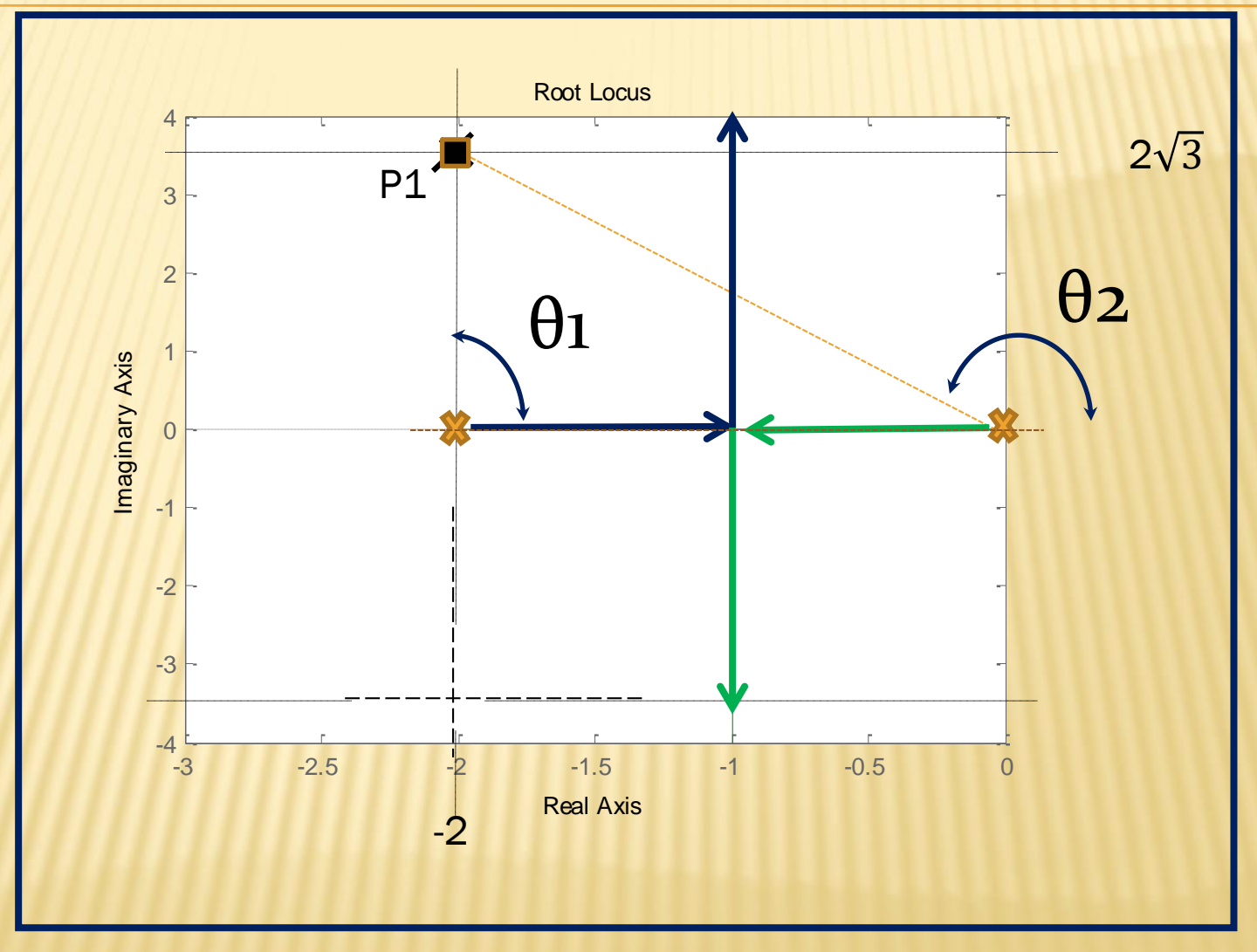

O ponto P1, evidentemente não pertencem ao LR! Sua fase é -210°.

# *CRITÉRIO DOS ÂNGULOS*

 Para que P1 pertença ao LR, deve satisfazer o critério dos ângulos:

> $\angle$ GH(s) = - $\theta_1$  -  $\theta_2$  = -90° - 120° = -210°<br>Para que P1 seja LR a fase deve ser avançada de 30°. Aplicando <sup>a</sup> condição de ângulo ao ponto P1:  $\angle GH = \pm 180^\circ$  $\theta_1 - \theta_2 = -90^\circ$ O  $\angle$ GH(s) = - $\theta_1$  –  $\theta_2$  = -90° – 120° = -210°<br>Para que P1 seja LR a fase deve ser avancada de 30°.

 Vamos escolher o polo e o zero do compensador de modo que o ganho de controle seja mínimo, usando-se o seguinte procedimento:

6

### ESCOLHENDO O COMPENSADOR PARA GANHO DE CONTROLE MÍNIMO:

- a) traçar a linha horizontal P1A por P1
- b) traçar P1*O*
- *c)* achar a bissetriz AP1*O* (corta o eixo real em B)
- *d)* Colocar *<sup>φ</sup>* 2 = 30° 2 = 15° para cada lado da bissetriz;
- *e)* a reta à direita determina o zero e a reta à esquerda determina o polo ao cortarem o eixo real.

#### **ESCOLHENDO O COMPENSADOR PARA GANHO** E MÍNIMO: n

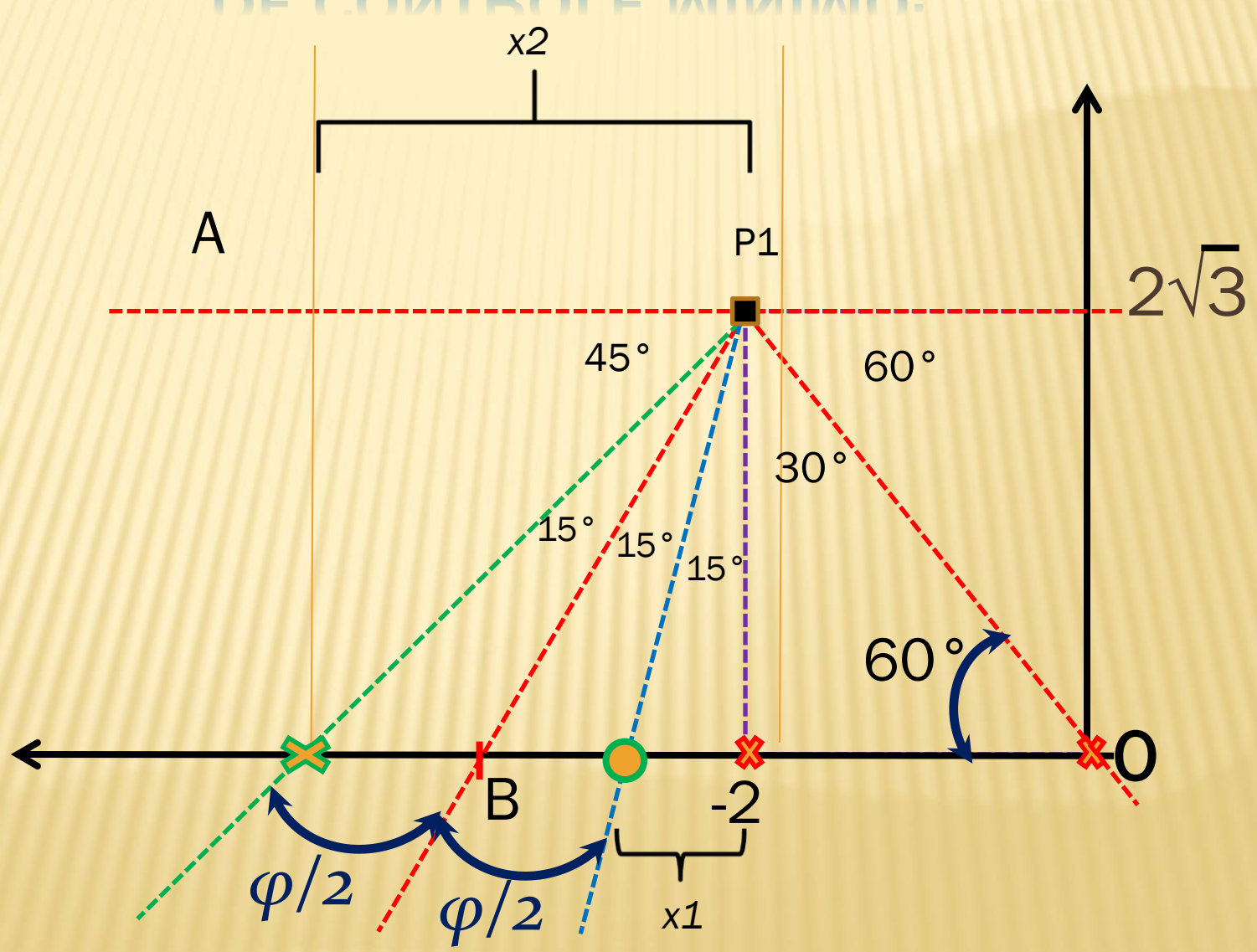

#### **DETERMINANDO O POLO E O ZERO CO COMPENSA**

× Seja x, a distância do zero do compensador ao polo -2 e x<sub>2</sub> a distância do polo do compensador ao polo -2:

 $\tan(15) = \frac{x_1}{2\sqrt{3}}$  $\therefore x_1 = 0.93$  $\Rightarrow$  z = -2.93  $\tan(45) = \frac{x_2}{2\sqrt{3}}$  $\therefore x_{2} = 2\sqrt{3}$  $p = -5,46$ O compensador em avanço é :  $G_c(s) = \frac{s + 2.93}{s + 5.46} K_c$ 9

# **DETERMINANDO Kc**

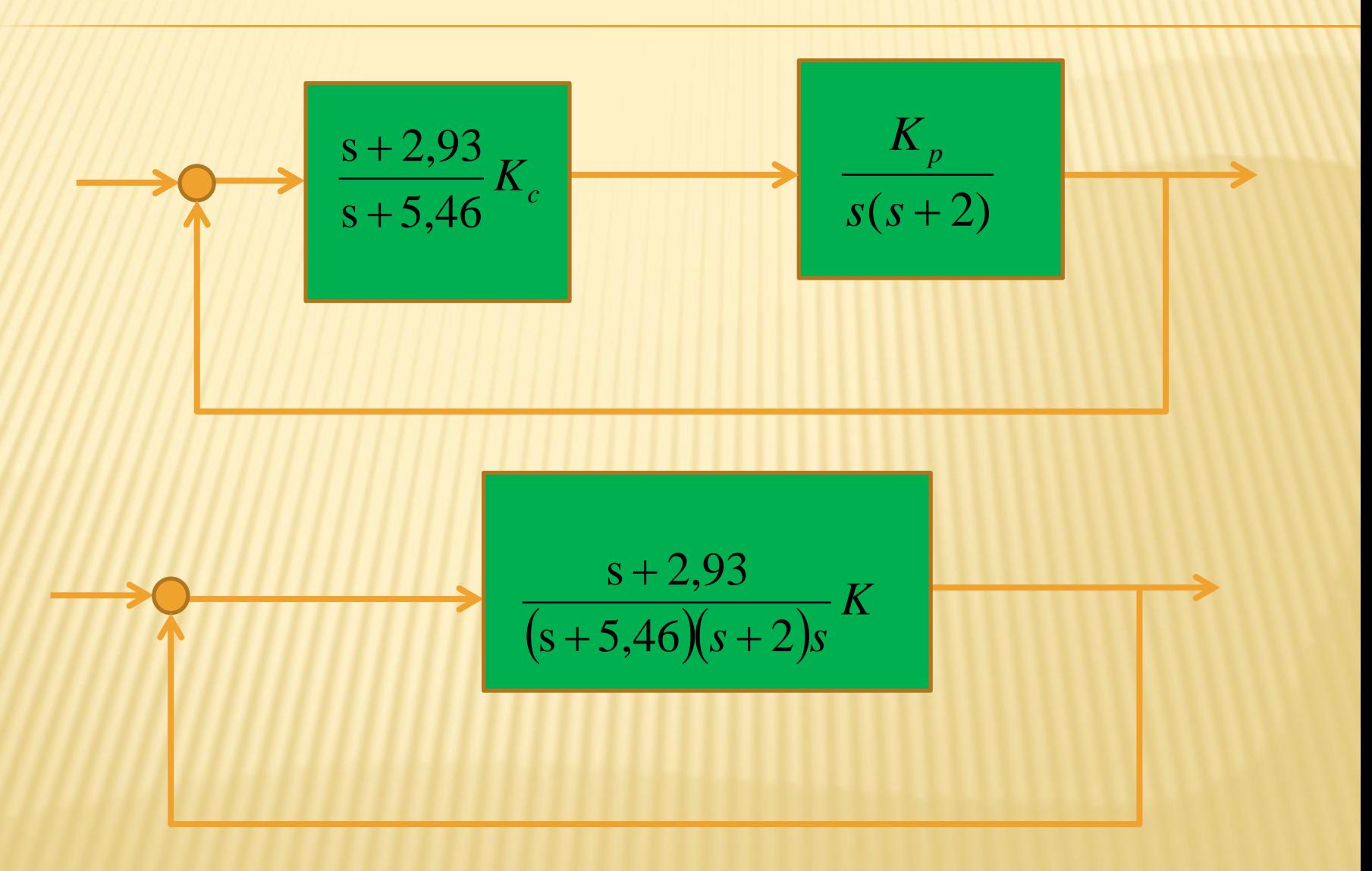

# **DETERMINANDO Kc**

$$
\times \text{ para ser LR } \rightarrow |\text{GH}| = 1 = K \left| \frac{N(s)}{D(s)} \right| \rightarrow K = \left| \frac{D(s)}{N(s)} \right|
$$

$$
K = \left| \frac{s(s+2)(s+5,46)}{(s+2,93)} \right|_{-2+2\sqrt{3}j} = 18,44
$$

$$
GH = \frac{18,44(s+2,93)}{s(s+2)(s+5,46)}
$$

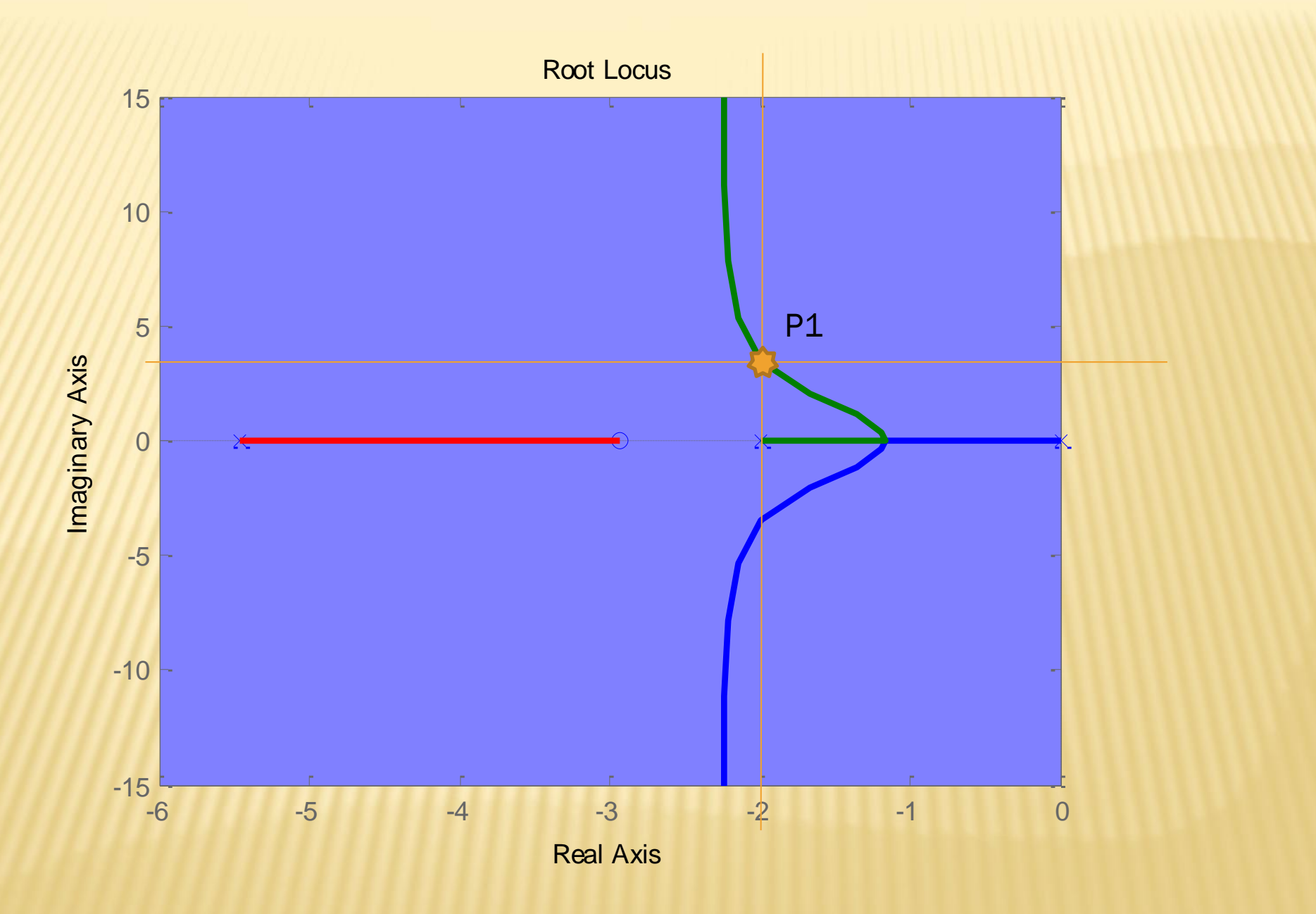

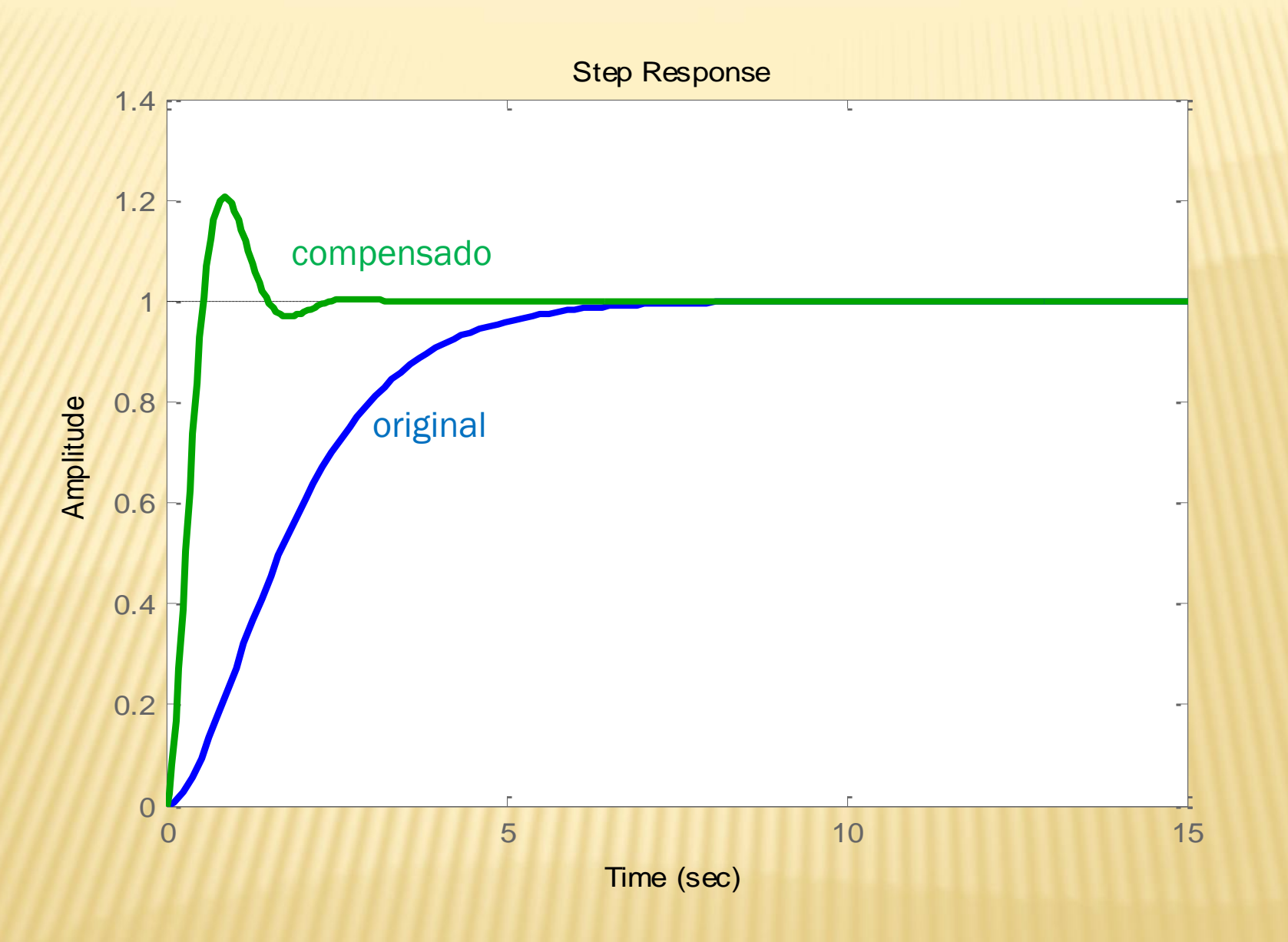

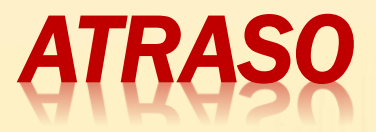

$$
|\mathbf{p}|<|\mathbf{z}|
$$
\n
$$
\theta - \varphi < \theta
$$
\n
$$
ATRASO DE FASE!
$$
\n
$$
G_c = \frac{z(s/z+1)}{p(s/p+1)} \Rightarrow
$$
\n
$$
G(jw) = \frac{z(jw/z+1)}{p(jw/p+1)}
$$
\n
$$
0 < \frac{z}{p} = \frac{1}{\alpha} > 1
$$
\n
$$
\Rightarrow
$$
\n
$$
\text{amplificação:}
$$

# **ATRASO**

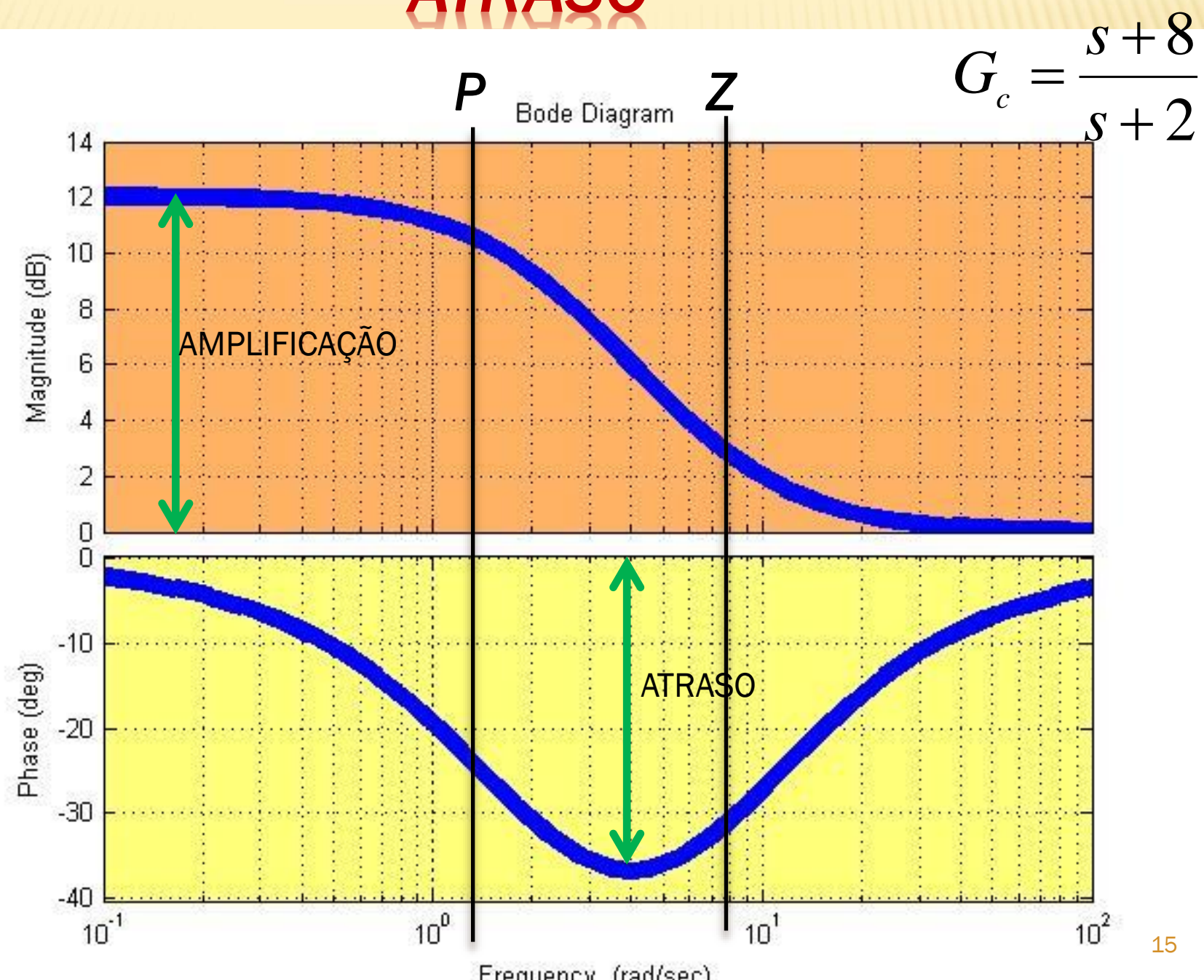

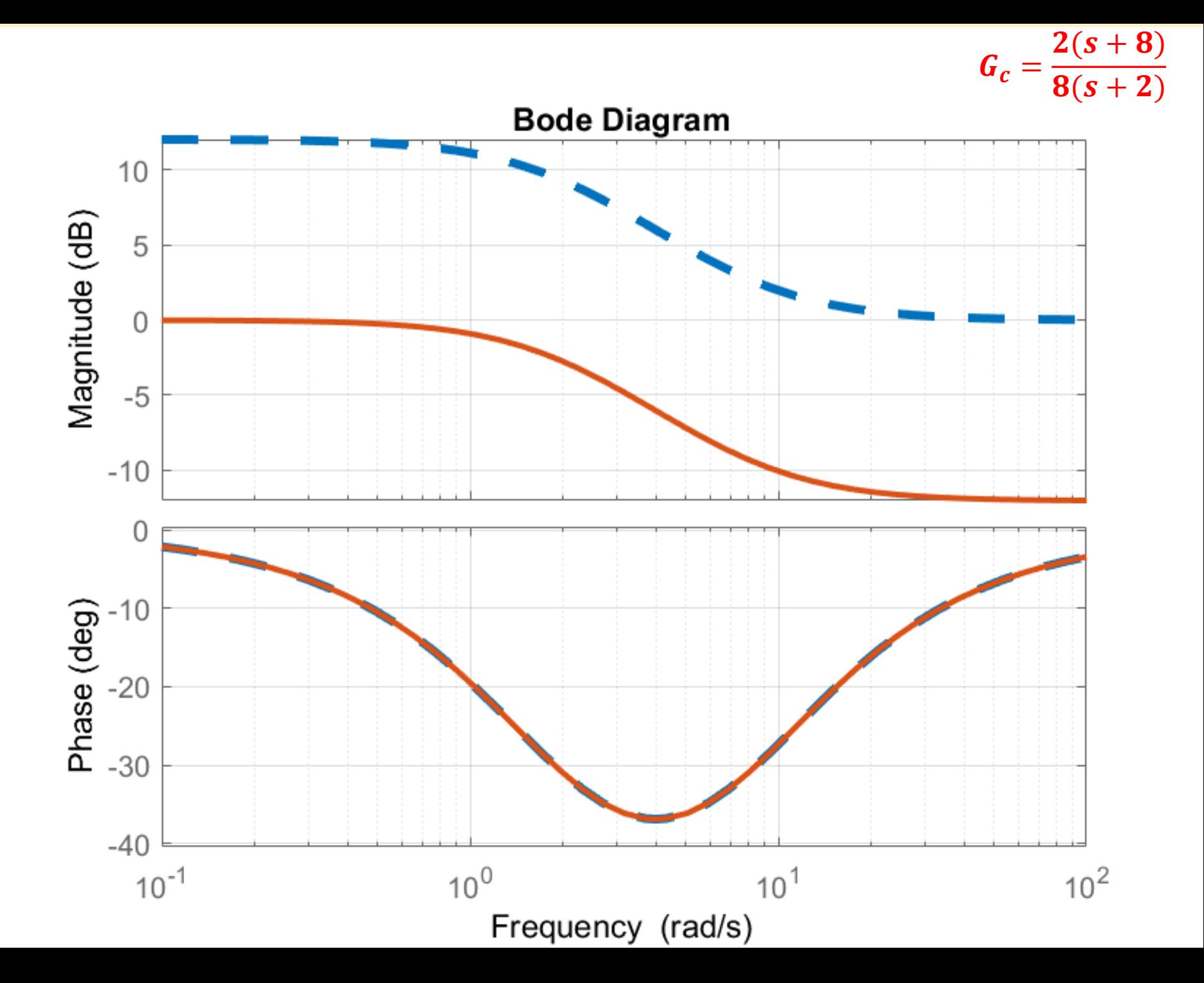

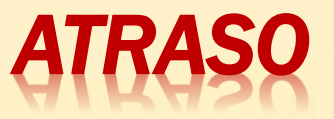

Usado quando RT é bom e o RP é ruim (semelhante a um PI).

Antes de apresentar o procedimento, vamos recordar como calculamos o erro em regime permanente para uma entrada de degrau (erro de posição) e o erro em regime permanente para entrada rampa (erro de velocidade):

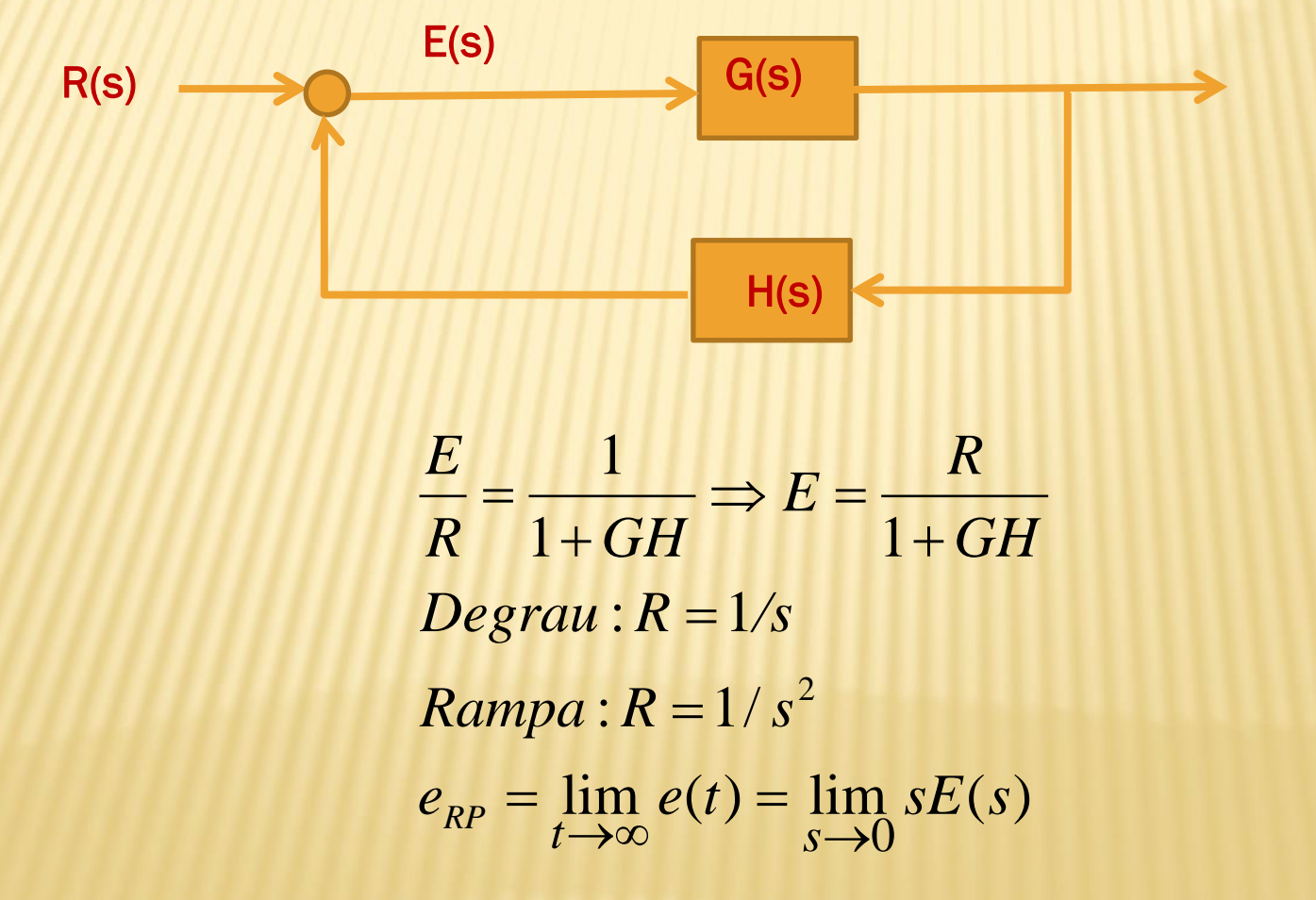

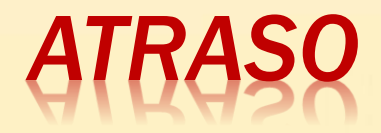

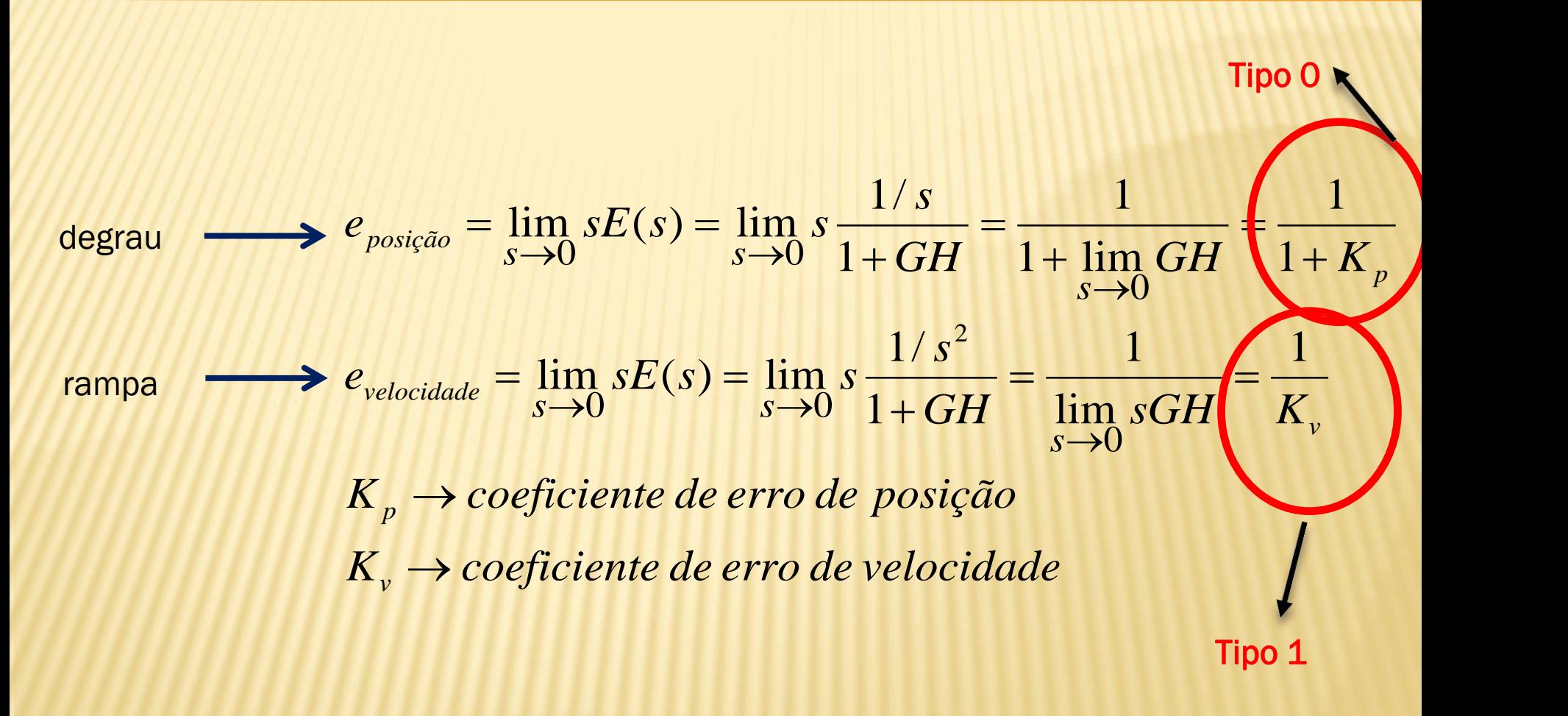

*ATRASO*

#### *Procedimento usando o Lugar das Raízes*

- 1) Desenhar o LR, determinar a posição dos polos dominantes e verificar se as especificações de desempenho são satisfeitas;
- 2) Verificar se apenas com a variação do ganho de malha aberta é possível atender as especificações;
- 3) Introduzir a rede de atraso  $((|z_c|>|p_c|$  sendo |p<sub>c</sub>|≈|z<sub>c</sub>|→dipolo), o que não altera significativamente
- a posição dos polos dominantes;
- 4) Determinar o aumento do coeficiente de erro (*Kp* ou *Kv*) para atingir o erro estipulado;
- 5) Compensar o ganho para satisfazer a condição de módulo = 1, no sistema compensado. 19

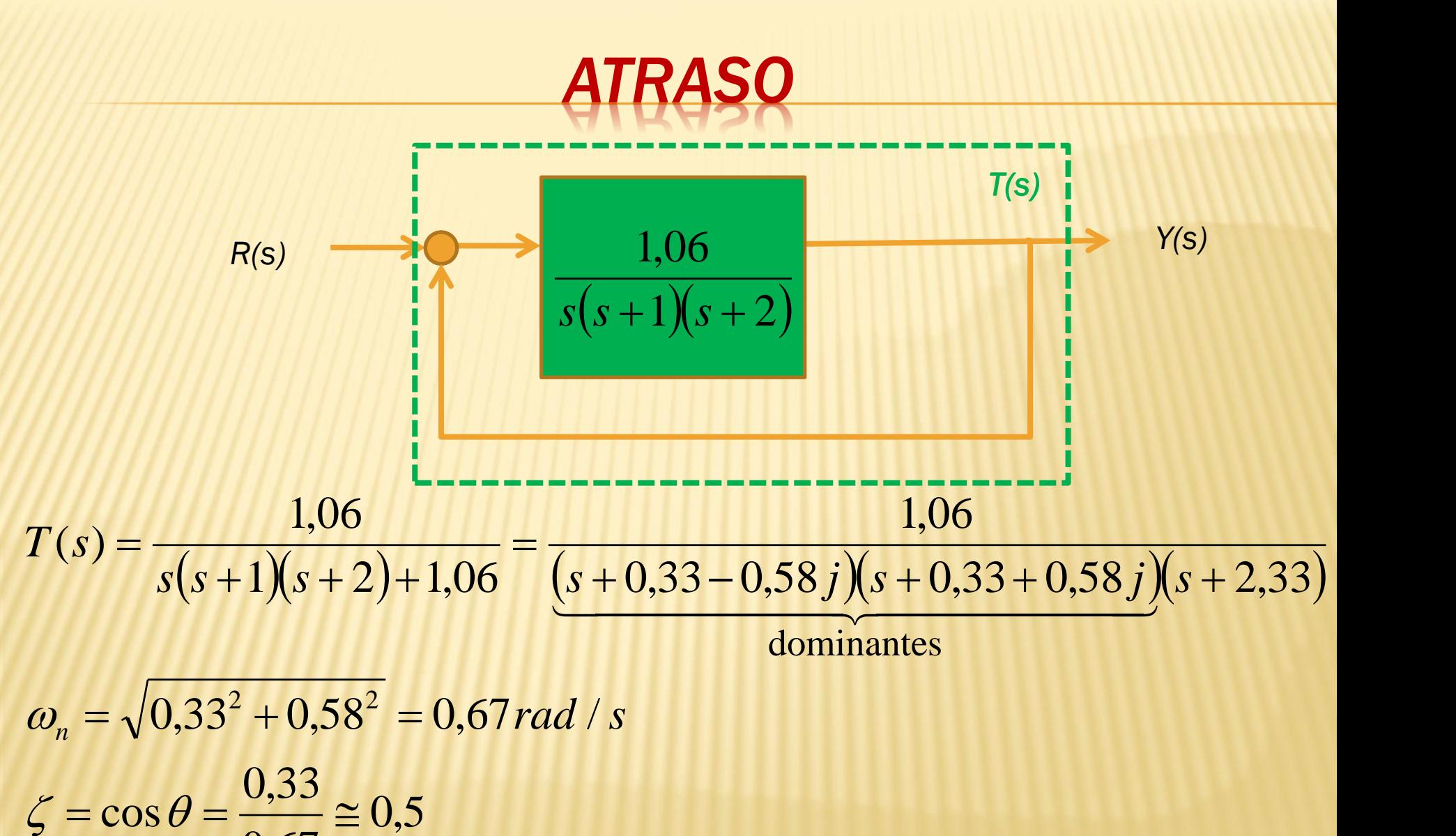

$$
cos \theta = \frac{0.055}{0.67} \approx 0.5
$$

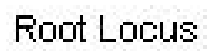

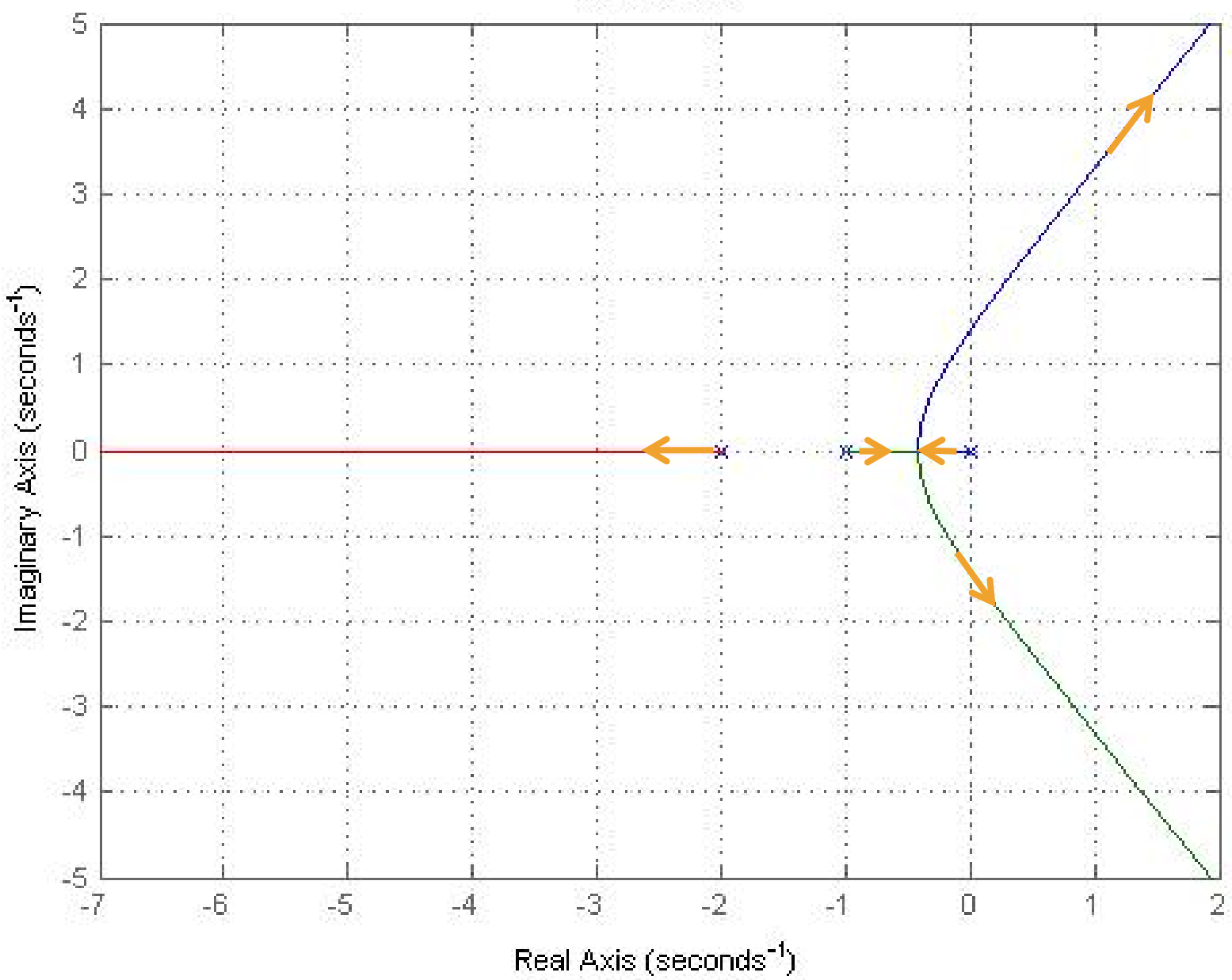

## *ATRASO*

$$
K_v = \lim_{s \to 0} sGH(s) = \lim_{s \to 0} s \frac{1,06}{s(s+1)(s+2)} = \frac{0,53}{segundos}
$$
  
:.  $e_v = \frac{1}{0,53} \approx 1,89$ 

Especificação: reduzir o erro *e<sup>v</sup>* em dez vezes:

$$
e_v = 0.189 \rightarrow K_v \approx 5.0
$$

 Para produzir esta correção, introduzir o seguinte compensador:

$$
C(s) = \frac{1}{10} \frac{(s+0,1)}{(s+0,01)}
$$

## **ATRASO**

$$
R(s)
$$
\n
$$
\left|\frac{1,06(s+0,1)}{10s(s+1)(s+2)(s+0,01)}\right| \longrightarrow Y(s)
$$

$$
Kv = \lim_{s \to 0} sGH(s) \longrightarrow Kv = \lim_{s \to 0} s \frac{1,06(s+0,1)}{10s(s+1)(s+2)(s+0,01)} = 5,3
$$

$$
e_v = \frac{1}{Kv} = \frac{1}{5,3} \approx 0,19
$$

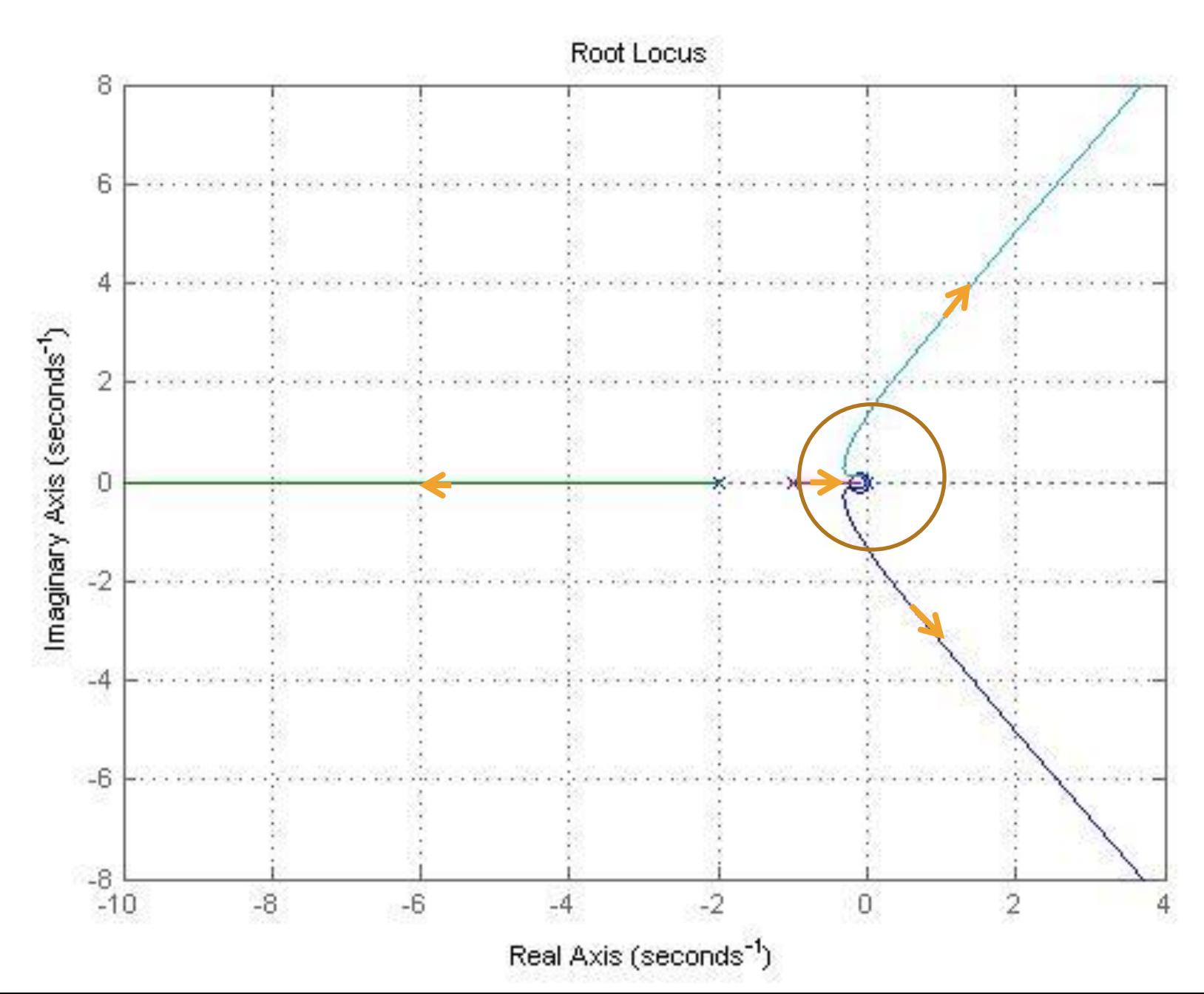

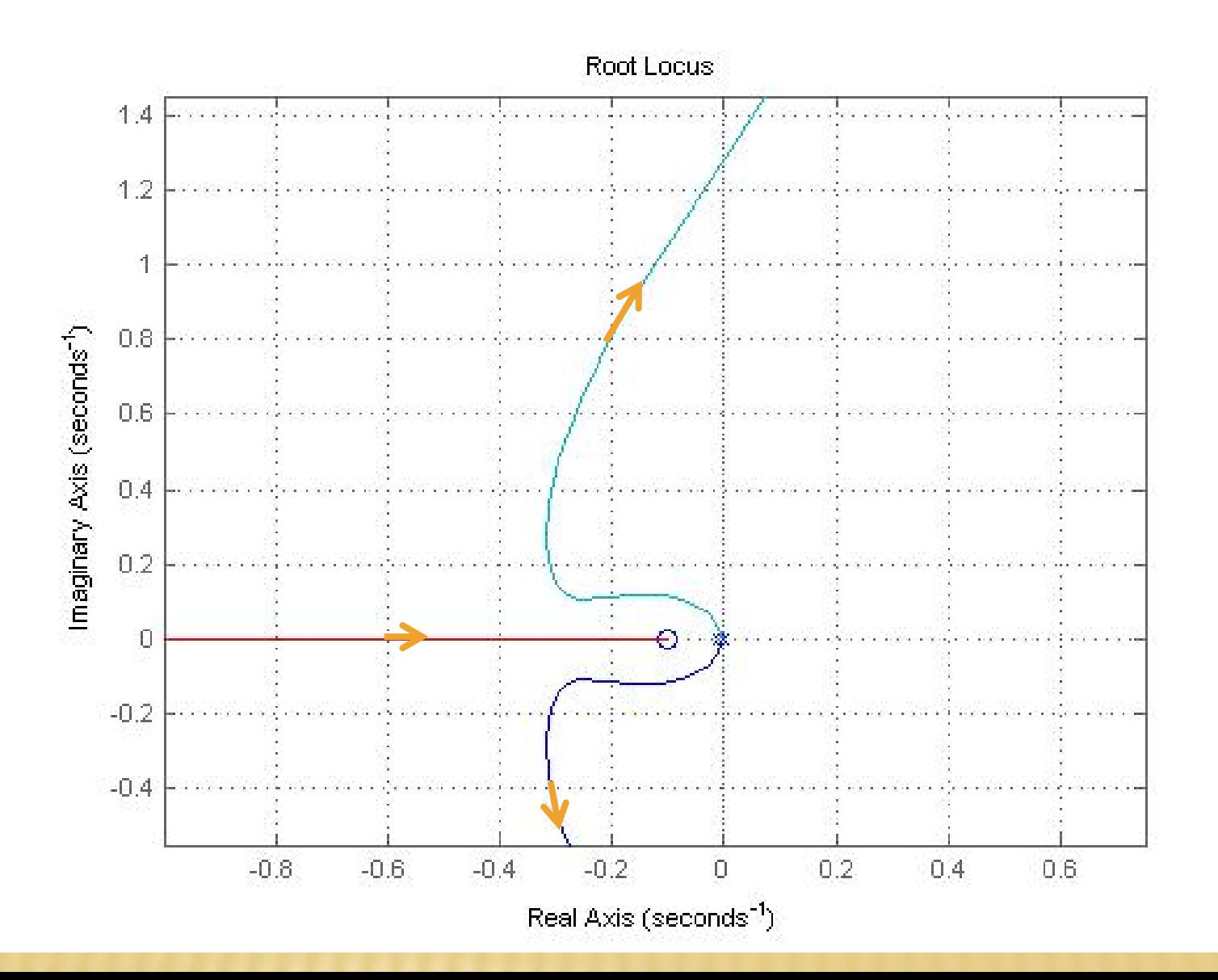

#### Superpondo o sistema original e o compensado

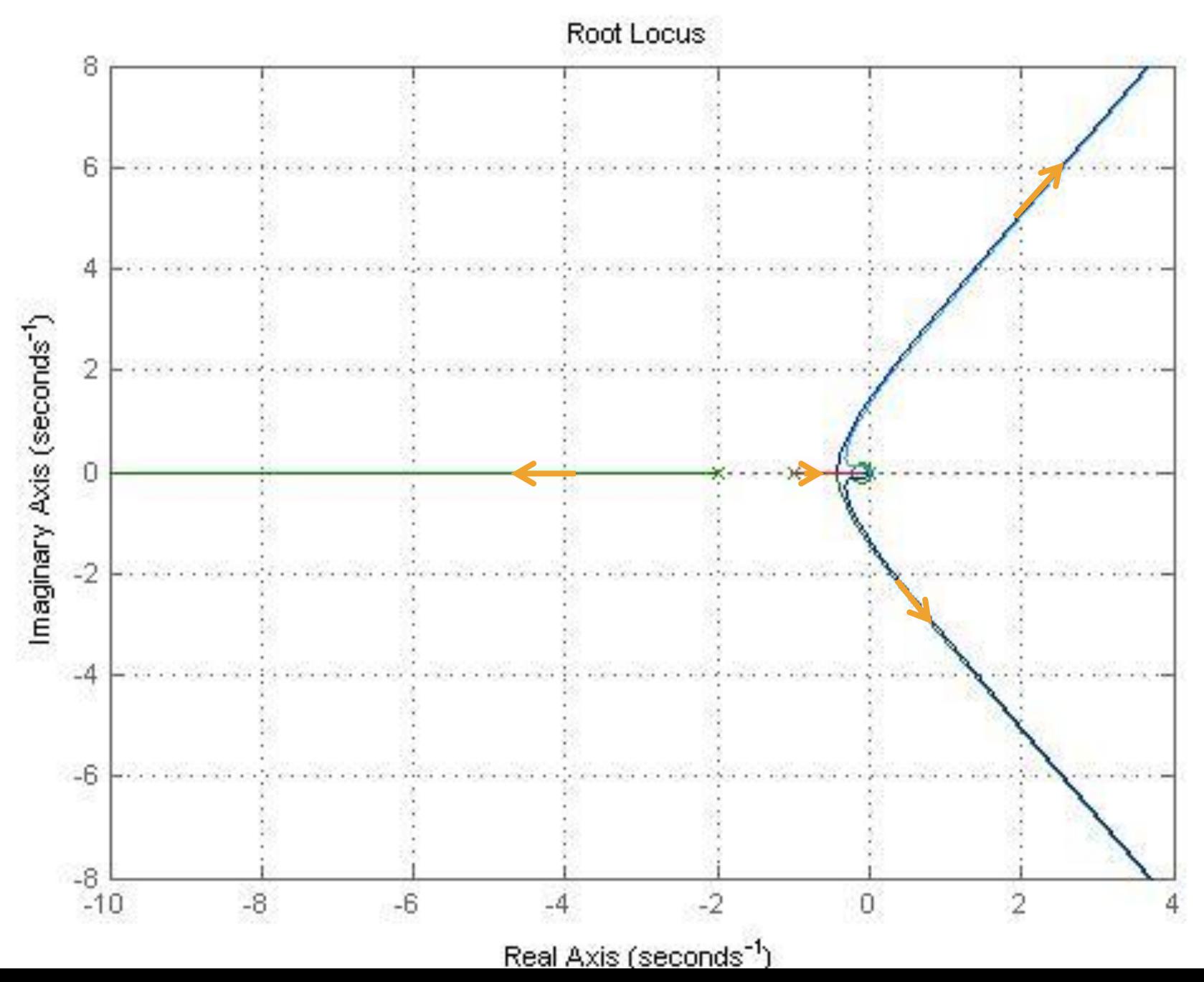

26

RESPOSTA à RAMPA

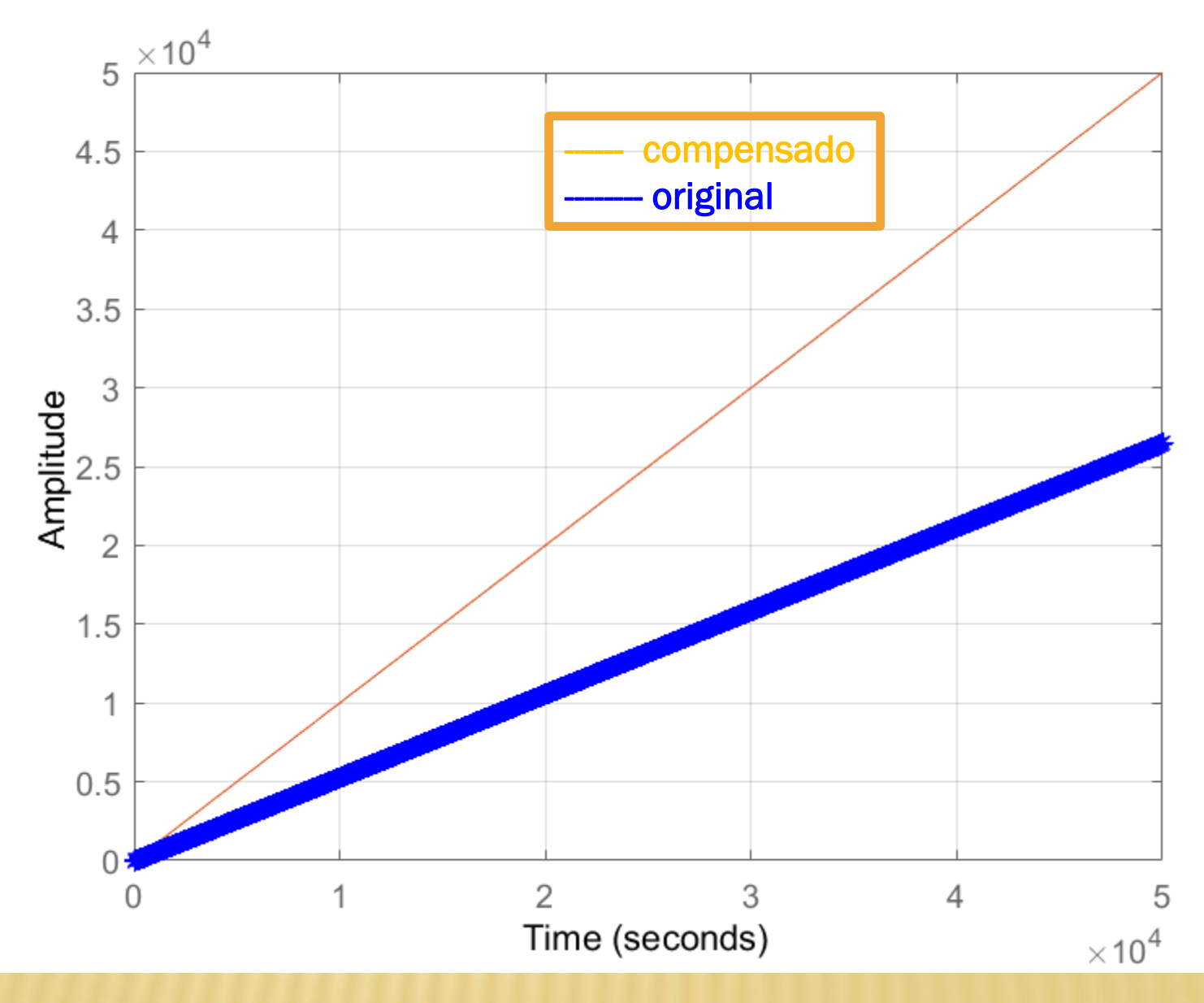

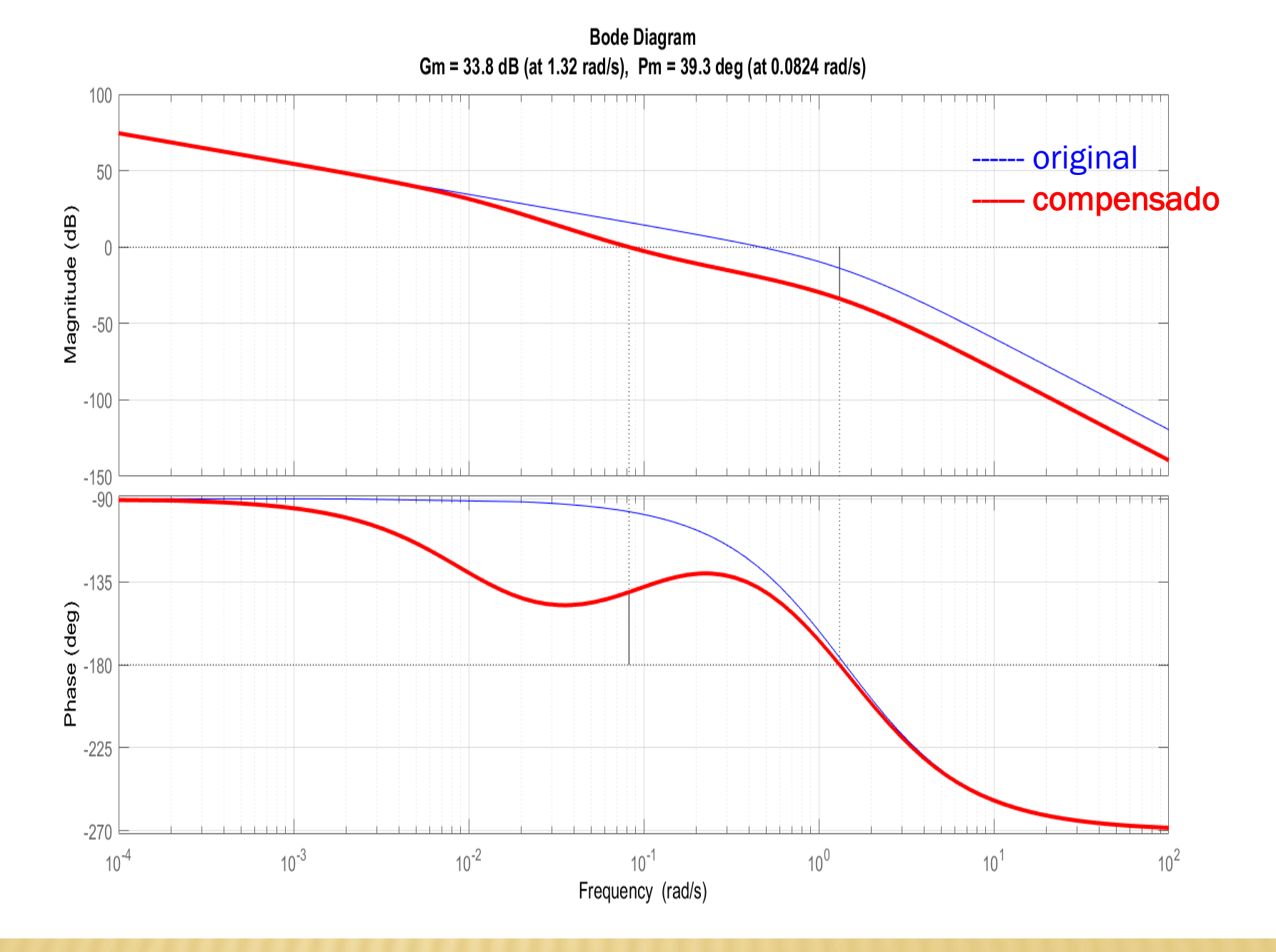

28

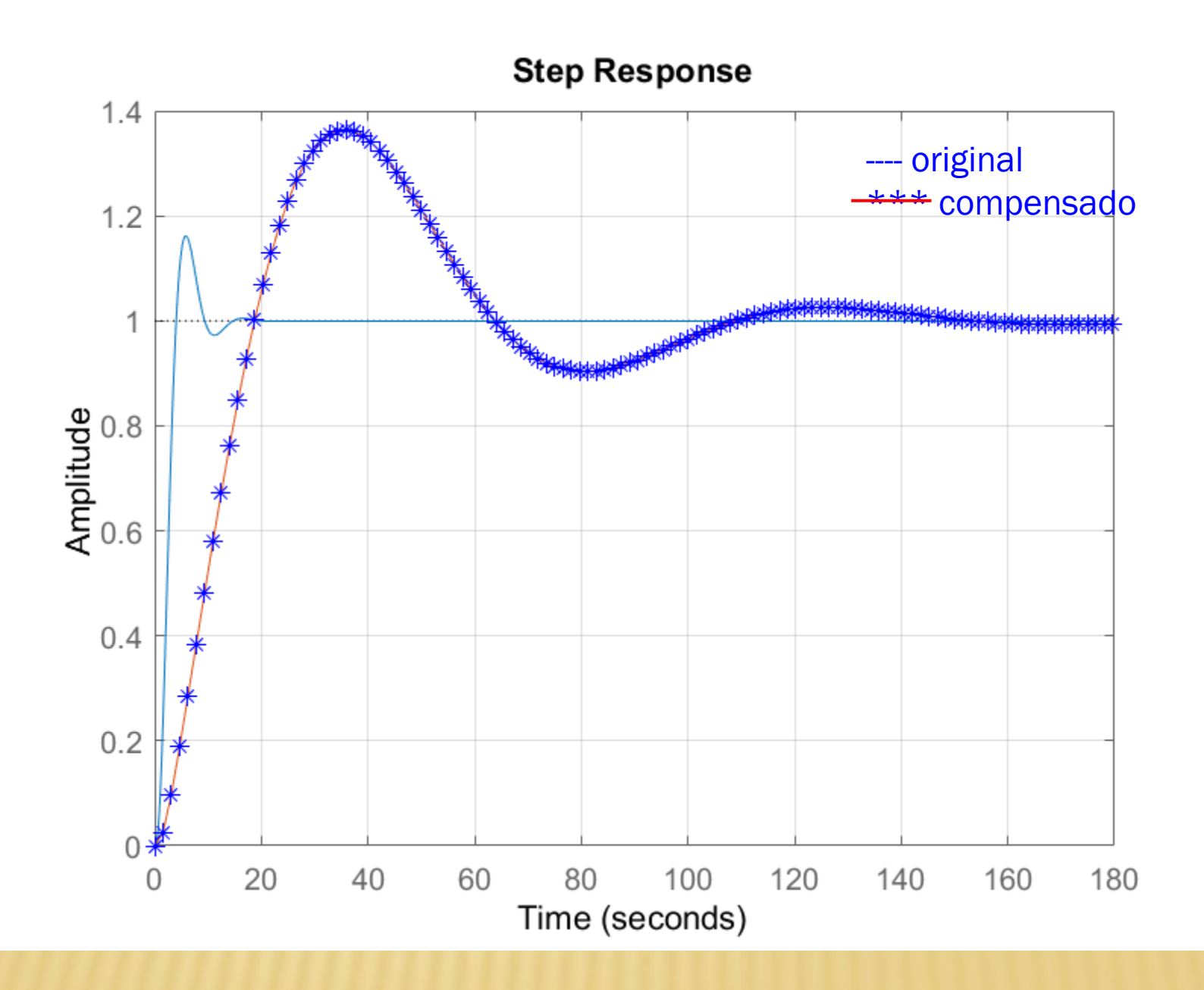

### U6SQ7T

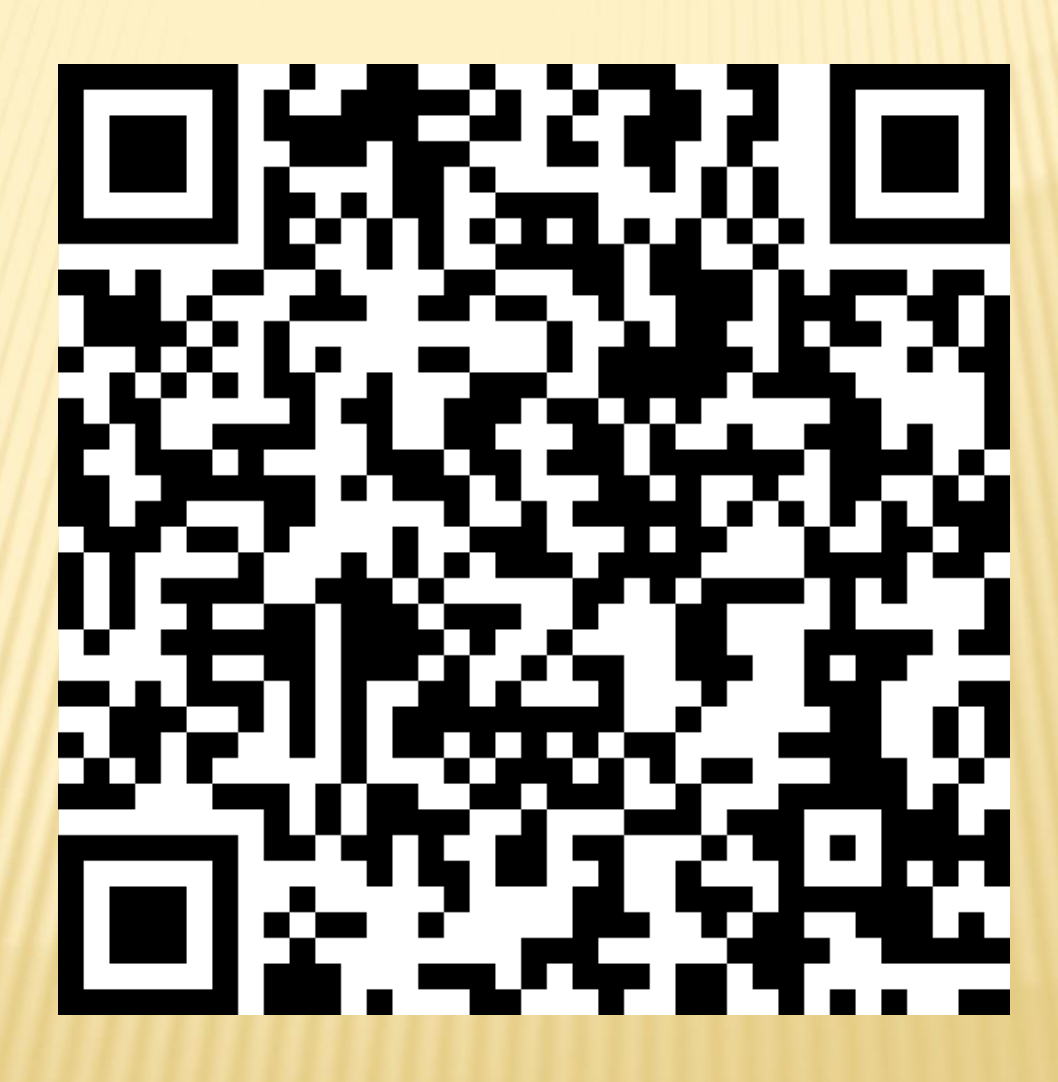